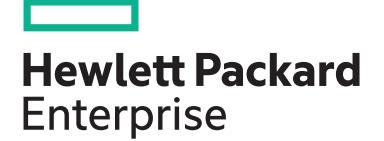

# **HPE Digital Learner Server Management Content Pack**

This content pack provides information and skills related to implementing and managing HPE ProLiant, HPE BladeSystem, and HPE Apollo servers using a suite of tools and utilities–from single server management, using embedded server management tools and iLO, to managing the data center using HPE OneView. The course includes pointers to primary reference resources necessary to support HPE infrastructure.

### **Audience**

This content pack is recommended for system administrators, engineers and consultants who install, manage and monitor HPE ProLiant and HPE BladeSystem servers, as well as customers planning a move to composable infrastructure.

## **Content Pack components**

This content pack consists of nine courses:

- HPE Server Solutions Overview, Rev. 19.41
- HPE ProLiant Gen10 Embedded Server Management Overview, Rev. 19.41
- Mastering HPE ProLiant Gen10 Embedded Server Management, Rev. 19.41
- Introduction to HPE iLO for Remote Server Management, Rev. 19.41
- Introduction to HPE Server Management Tools, Rev. 19.41
- HPE Edgeline Infrastructure Manager Overview, Rev. 19.21
- Getting Started with HPE InfoSight for Servers, Rev. 20.41
- HPE OneView for ProLiant DL/ML Servers, Rev.20.21
- iLO Amplifier Pack Foundation, Rev. 20.21

### **Content Pack Objectives**

By the end of the course, you should be able to:

- Explain the HPE server portfolio and primary reference resources necessary to support HPE infrastructure
- Identify and correctly position HPE ProLiant Gen10 embedded management tools
- Understand the function and proper use of iLO 5, UEFI ROM, agentless management, intelligent provisioning, active health systems viewer, SUM, SUT and SPP
- Demonstrate the skills to connect to and configure iLO 5, and use it to monitor server health and locate logs for server events
- Demonstrate the knowledge to install the HPE OneView appliance to manage and maintain firmware, implement compute and networking configurations, monitor the data center, and respond to issues

### **Recommended learning**

HPE recommends that students starting this content pack have general industry server experience and appreciate the need for infrastructure management.

**HPE Content Pack** 

**Content Pack length**

**Content Pack category**

**number**

**Learn more**

### **Why HPE Education Services?**

• IDC MarketScape leader 7 years running for IT education and training\*

CP002

26 hours Category 2 **[View now](http://www.hpe.com/ww/digitallearner)**

- Recognized by IDC for leading with global coverage, unmatched technical expertise, and targeted education consulting services\*
- Key partnerships with industry leaders OpenStack®, VMware®, Linux®, Microsoft®, ITIL, PMI, CSA, and SUSE
- Complete continuum of training delivery options—self-paced eLearning, custom education consulting, traditional classroom, video on-demand instruction, live virtual instructor-led with hands-on lab, dedicated onsite training
- Simplified purchase option with HPE Training Credits

Realize Technology Value with Training, IDC Infographic 2037, Sponsored by Hewlett Packard \* Enterprise, 2019

## **Detailed content pack outline**

### **HPE Server Solutions Overview, Rev. 19.41**

This eLearning course provides a technical introduction to HPE ProLiant Gen10 server products, including server hardware platforms, options and components, and embedded server management tools and applications. The focus of this course is ProLiant Gen10 server hardware platforms, with embedded server management tools and applications covered at a higher level.

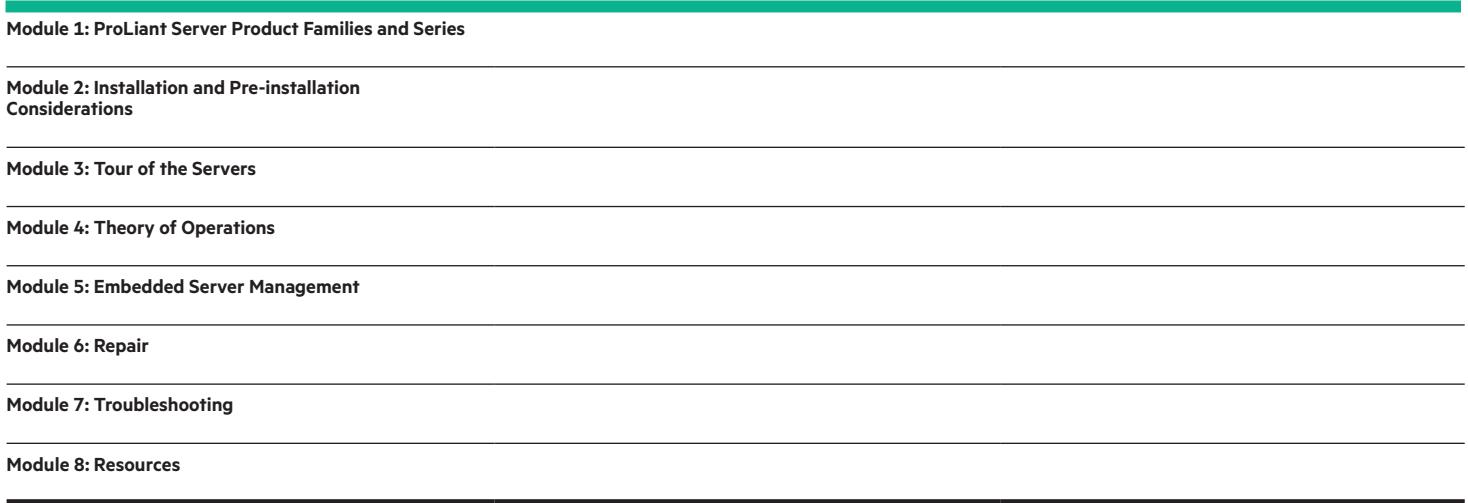

### **HPE ProLiant Gen10 Embedded Server Management Overview, Rev. 19.41**

This course introduces HPE ProLiant Gen10 Embedded Management tools and software. The course provides a high-level tour of each tool's theory of operations, comparison with previous versions, and unique functions and features.

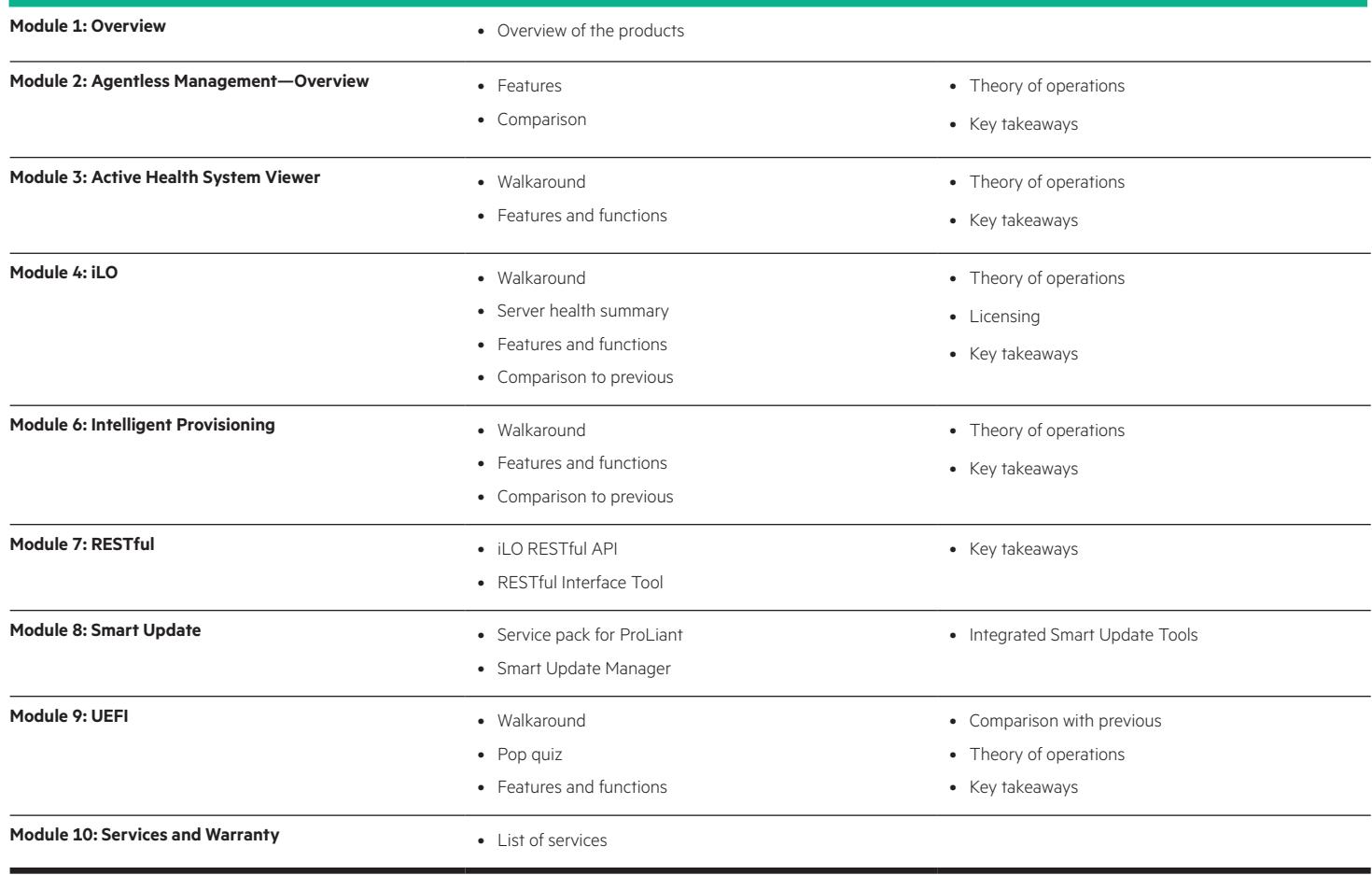

### **Mastering HPE ProLiant Gen10 Embedded Server Management, Rev. 19.41**

This course covers the installation and configuration tasks, management, maintenance and use of the HPE Gen10 ProLiant Embedded Management tools and software.

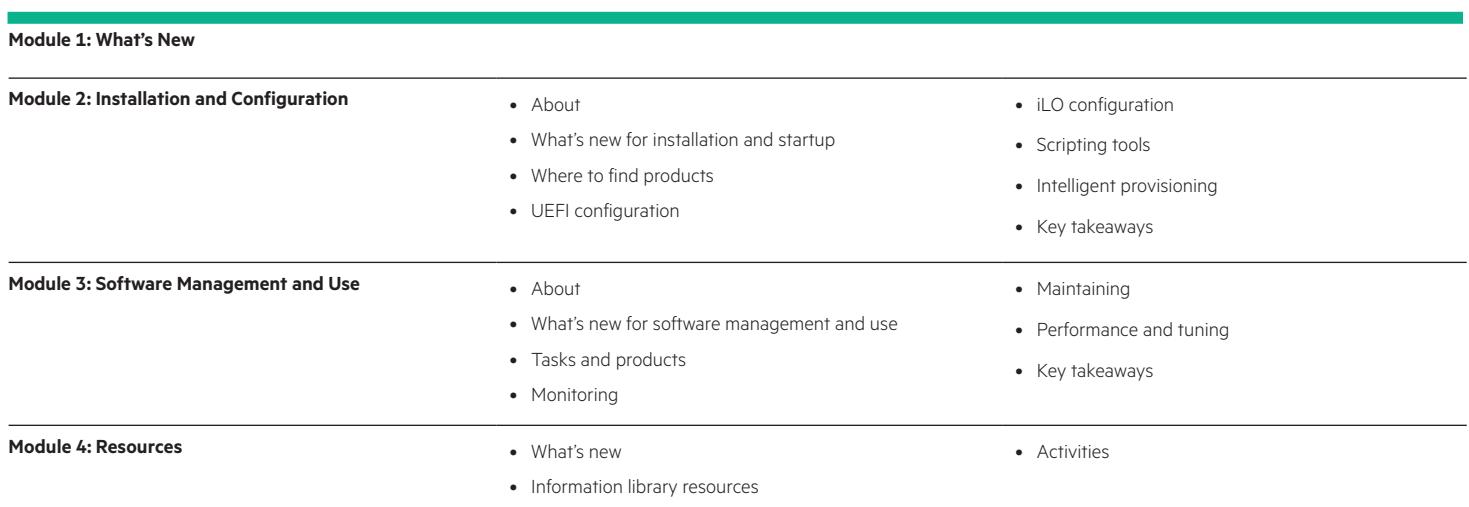

### **Introduction to HPE iLO for Remote Server Management, Rev. 19.41**

This thorough course on iLO technology covers appropriate topics—iLO 5 being the latest—to understand iLO concepts and terminology. This course provides the opportunity to develop a deeper understanding of iLO 5 to get users up and running, and also to understand key features including security, scripting tools, and iLO Federation.

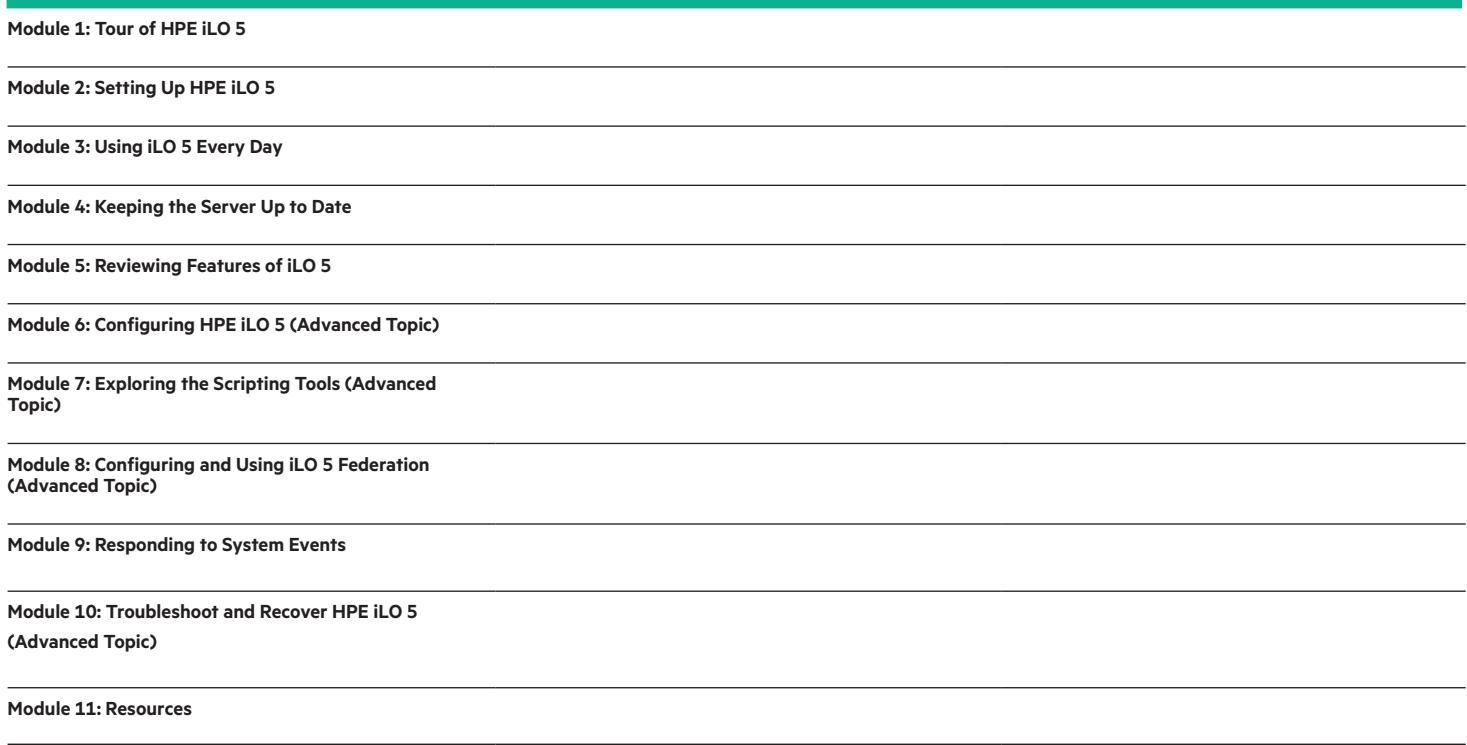

### **Introduction to HPE Server Management Tools, Rev. 19.41**

This course introduces the wide range of tools that HPE offers for setup, provisioning, maintenance, and monitoring HPE servers. The modules in the course are arranged by server life cycle tasks, and within each module you will find a description of the tools available to accomplish the task.

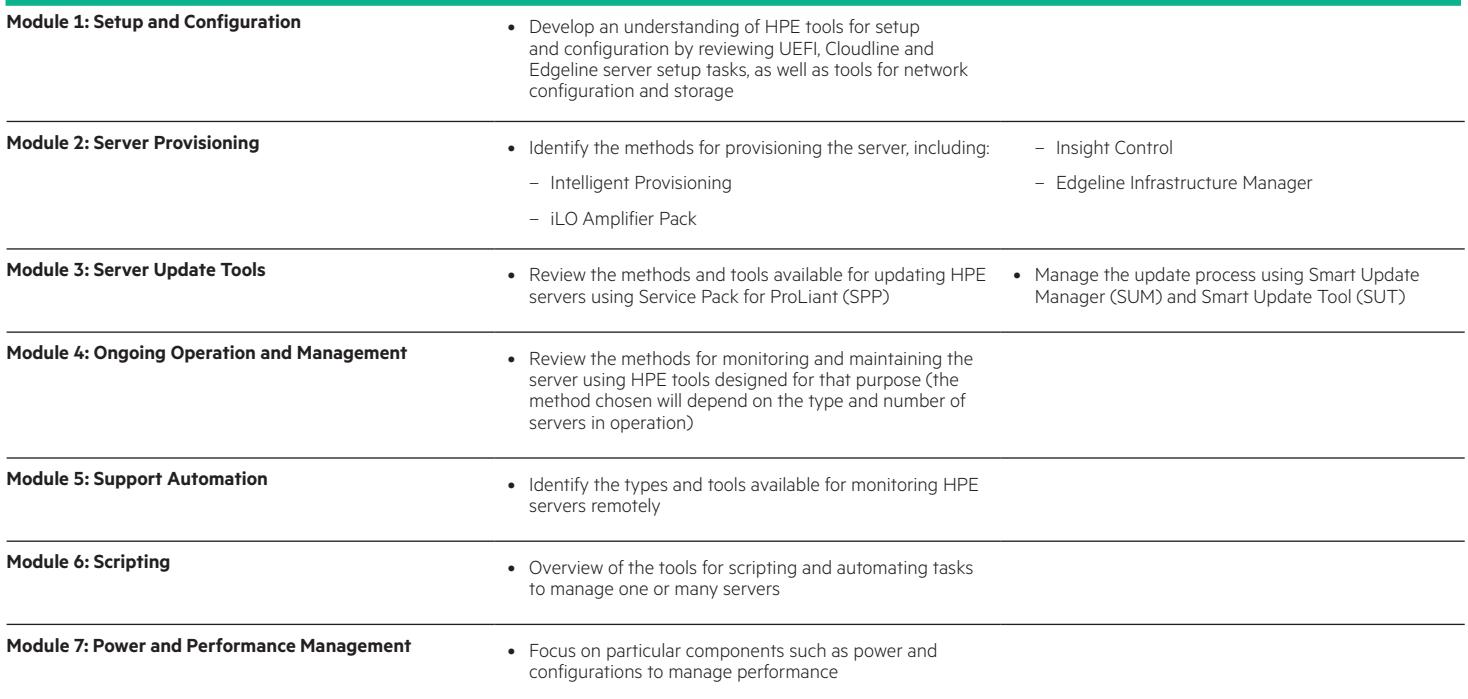

### **HPE Edgeline Infrastructure Manager Overview, Rev. 19.21**

This course presents a detailed overview, features and functionalities of the first release of HPE Edgeline Infrastructure Manager (EIM). Topics include: installing and configuring EIM, navigating and using the EIM user interface, managing EIM settings, users and security, and monitoring resources with EIM.

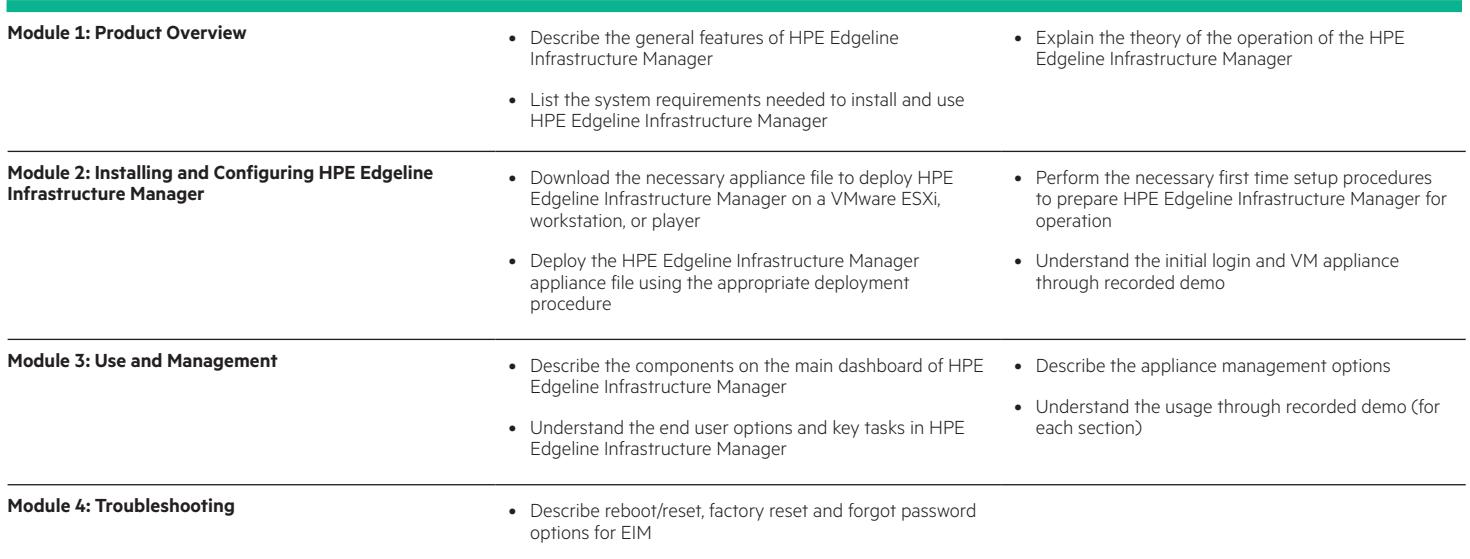

### **Getting Started with HPE InfoSight for Servers, Rev. 20.41**

This training describes the InfoSight for Servers implementation, including how to access and use InfoSight for Servers. It also covers some of the common considerations and documentation that is useful when working with this tool and resolving common issues.

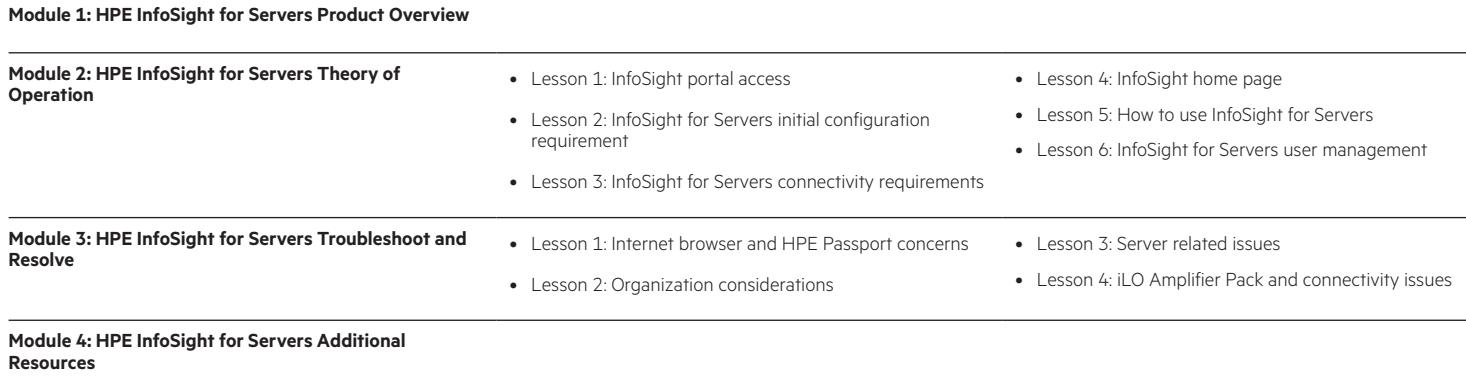

### **HPE OneView for ProLiant DL/ML Servers, Rev. 20.21**

This course presents HPE OneView management features for HPE ProLiant DL and ML Servers. During the course, students learn how to deploy, configure, and use HPE OneView to manage HPE ProLiant DL/ML Servers. Students also learn how to use HPE OneView Global Dashboard to monitor resources from several HPE OneView Management instances. Hands-on practice labs in a simulated HPE OneView environment are included to help students better understand and retain HPE OneView knowledge.

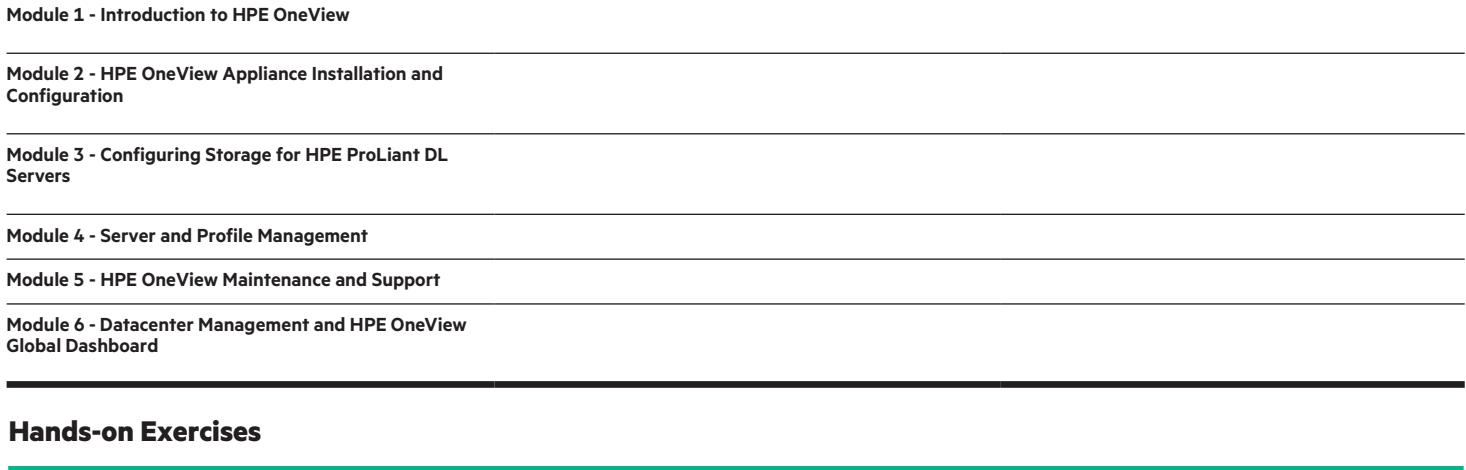

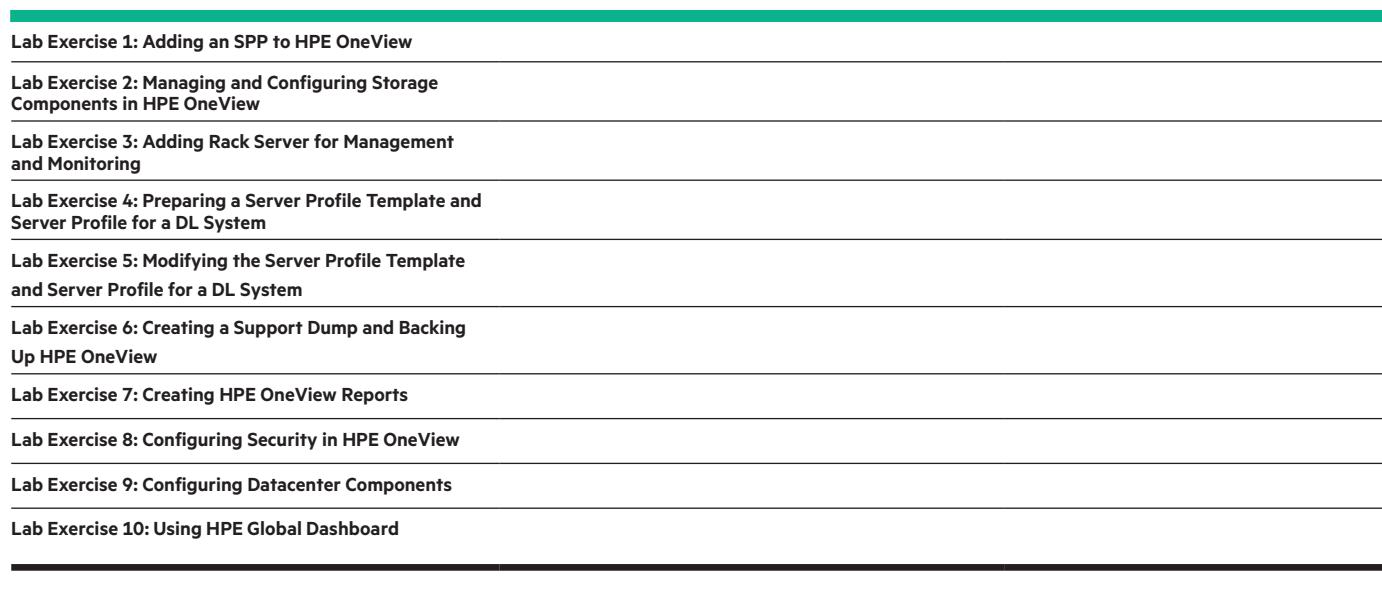

**Contract Contract** 

### **iLO Amplifier Pack Foundation, Rev. 20.21**

This course provides the required knowledge to install and configure the HPE iLO Amplifier Pack software for the first time. Topics cover the main features, architecture, and functionality of this solution. Directions are also provided to perform typical configuration and upgrade tasks.

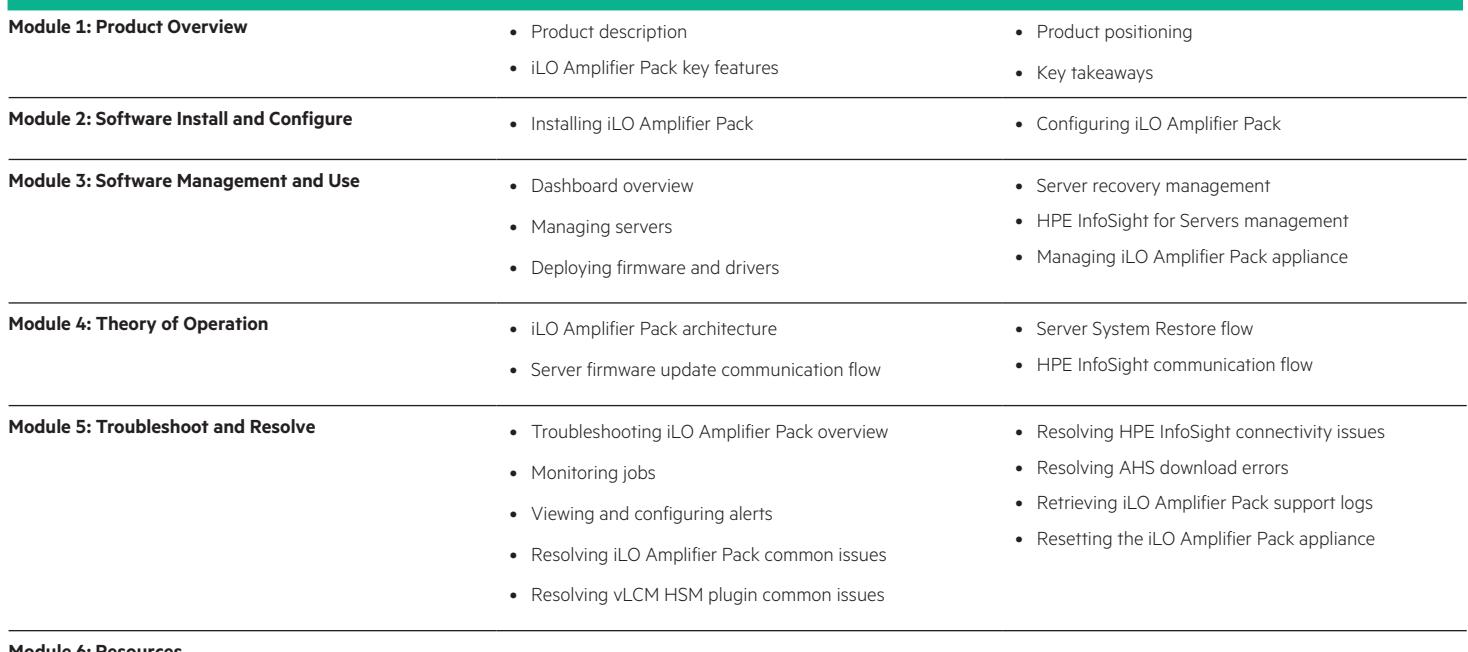

**Module 6: Resources**

[www.hpe.com/ww/digitallearner](http://www.hpe.com/ww/digitallearner) [www.hpe.com/ww/digitallearner-contentpack](http://www.hpe.com/ww/digitallearner-contentpack)

**Follow us:**

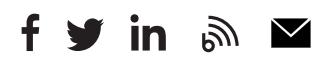

**Hewlett Packard** 

**Enterprise** 

Learn more at Interested in purchase of this Content Pack as a stand-alone WBT? [Contact Us](mailto:Contact%20Us?subject=oem-edu%2540hpe.com?subject%3Doem-edu%2540hpe.com) for information on purchasing this Content Pack for individual use.

> © Copyright 2021 Hewlett Packard Enterprise Development LP. The information contained herein is subject to change without notice. The only warranties for Hewlett Packard Enterprise products and services are set forth in the express warranty statements accompanying such products and services. Nothing herein should be construed as constituting an additional warranty. Hewlett Packard Enterprise shall not be liable for technical or editorial errors or omissions contained herein.

Microsoft is either a registered trademark or trademark of Microsoft Corporation in the United States and/or other countries. The OpenStack Word Mark is either a registered trademark/service mark or trademark/service mark of the OpenStack Foundation, in the United States and other countries and is used with the OpenStack Foundation's permission. We are not affiliated with, endorsed or sponsored by the OpenStack Foundation or the OpenStack community. Pivotal and Cloud Foundry are trademarks and/or registered trademarks of Pivotal Software, Inc. in the United States and/or other countries. Linux is the registered trademark of Linus Torvalds in the U.S. and other countries. VMware is a registered trademark or trademark of VMware, Inc. in the United States and/or other jurisdictions. ITIL® is a registered trade mark of AXELOS Limited, used under permission of AXELOS Limited. All rights reserved.

CP002 C.01, February 2021